# CIMCO Edit Professional HEIDENHAIN SIMULATION

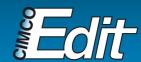

# Heidenhain Simulation

CIMCO Edit provides a comprehensive set of essential editing tools necessary for meeting the demands of modern CNC program editing. With the release of CIMCO Edit the support for Heidenhain Conversational code has been incorporated into the editor and its backplotter\*. This means that creating and editing Heidenhain code can now be done easier, faster, safer and with the full power of CIMCO Edit at hand.

The highly responsive backplotter in CIMCO Edit ensures that when creating or editing a CNC program the changes are visualized simultaneously in the backplotter. This enables CNC programmers to locate errors as they write their programs minimizing the number of errors and speeding up the overall process.

The Heidenhain commands and cycles can be divided into several groups, which covers the functionality of the Heidenhain interpreter in CIMCO Edit. These groups are described below.

# Simulate basic movements such as approach, departure, lines, arcs and chamfer

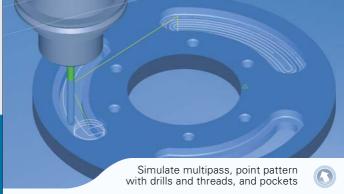

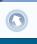

#### Basic movements

Basic movements such as lines, arcs, chamfer and corner rounding. Also different forms of approach and departure are included.

## Point patterns

Circular and linear pattern can be used in any combination with all the different cycles in the groups: Drilling, Tapping/Thread and Pocket/stud/slot cycles.

# Pocket, stud and slot cycles

Complete toolpath simulation, showing toolpath overlap, plungings, side and bottom finish.

### Coordinate transformation cycles

The toolpath is simulated according to the active transformations. These can be in the working plane or even a change of the working plane.

# Macro programming

Macro functions or Q parameter functions such as FN are interpreted and visualized in the simulation.

Heidenhain simulation is only available in CIMCO Edit Professionalt

# **Drill cycles**

Centering, Drilling, Reaming, Boring and Pecking. A detailed simulation of these cycles gives a complete picture of their behaviour, by showing details such as plungings and chip breakings.

## Tapping and Thread cycles

As with Drills cycles a detailed simulation of the Tapping and Thread cycles are performed according to the cycles'

#### Multipass milling

Complete toolpath simulation showing numbers of cuts, toolpath overlap and plungings.

# Subprograms

Interpretation of subprograms and subprogram calls ensures a correct toolpath simulation. Even subprogram calls via certain macro functions are

# 5-Axis simulation

5-Axis positioning and simultaneous 5-Axis simulation.

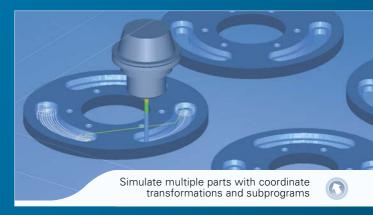

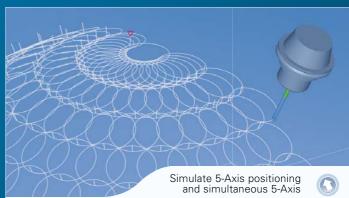

Reseller

# Europe

CIMCO A/S Copenhagen

+45 45 85 60 50 +45 45 85 60 53

Website www.cimco.com info@cimco.com

# CIMCO Americas

CIMCO Americas, LLC 651 S Sutton Road, Suite 276 Streamwood, IL 60107

Tel: +1 704 644 3587 Fax: +1 704 943 0514

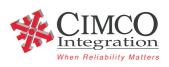